# **fwOper** *Release 0.0.4*

**ALIASGAR [ALI]**

**Apr 12, 2022**

# **CONTENTS:**

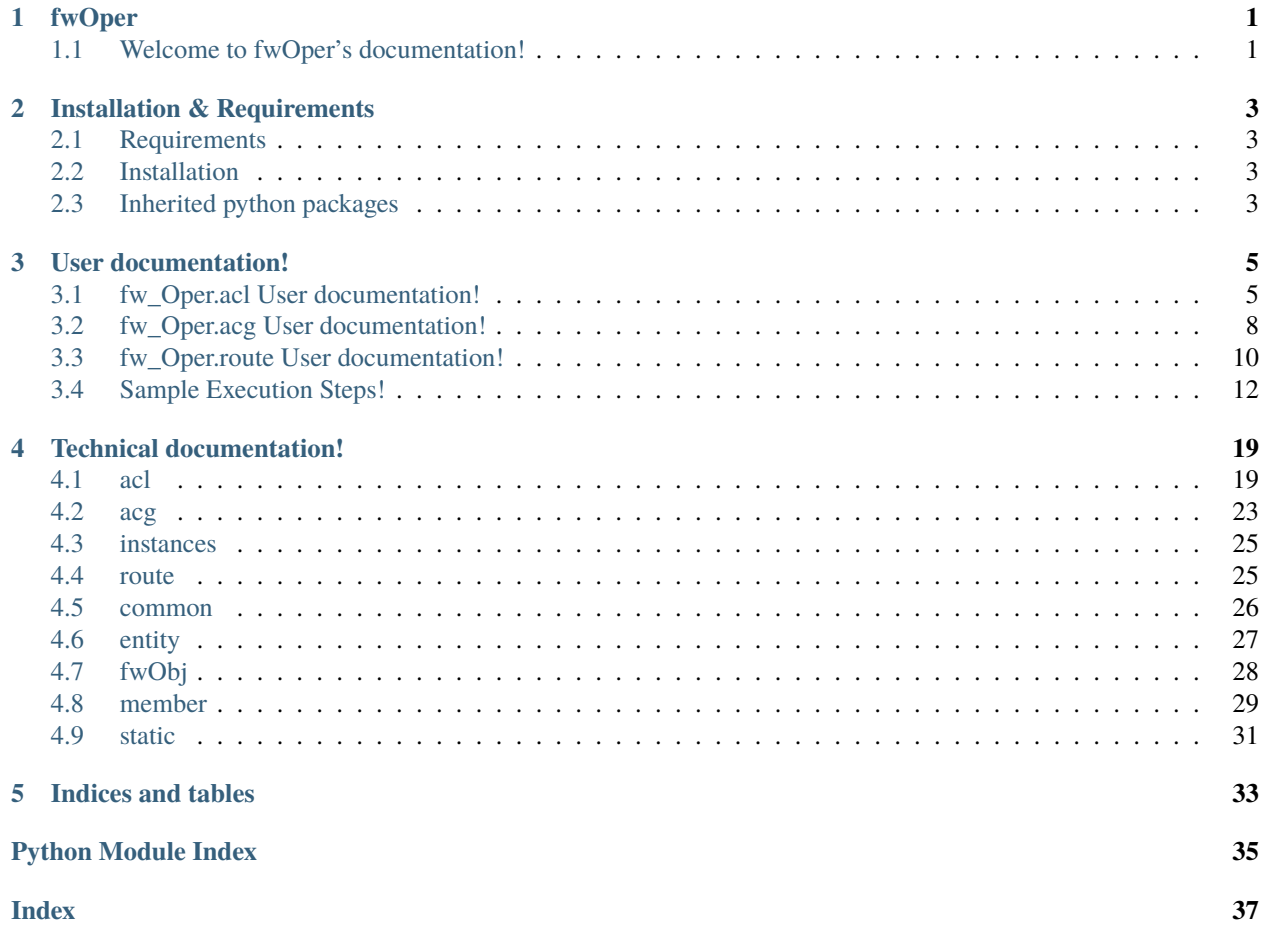

### **ONE**

# **FWOPER**

# <span id="page-4-1"></span><span id="page-4-0"></span>**1.1 Welcome to fwOper's documentation!**

### **1.1.1 What is fwOper?**

fwOper is an open python project to help working with various task for cisco Firewall configurations. Delta configuration changes can be generated based on the input rule change request.

**Caution:** It is solely users responsibility to review the configuration generated by the fwOper.

Owner of the package or package will not be liable in any manner for any mishap happen then after.

**Warning:** Copyright (c) 2018 The Python Packaging Authority

Permission is hereby granted, free of charge, to any person obtaining a copy of this software and associated documentation files (the "Software"), to deal in the Software without restriction, including without limitation the rights to use, copy, modify, merge, publish, distribute, sublicense, and/or sell copies of the Software, and to permit persons to whom the Software is furnished to do so, subject to the following conditions:

The above copyright notice and this permission notice shall be included in all copies or substantial portions of the Software.

THE SOFTWARE IS PROVIDED "AS IS", WITHOUT WARRANTY OF ANY KIND, EXPRESS OR IMPLIED, INCLUDING BUT NOT LIMITED TO THE WARRANTIES OF MERCHANTABILITY, FITNESS FOR A PAR-TICULAR PURPOSE AND NONINFRINGEMENT. IN NO EVENT SHALL THE AUTHORS OR COPYRIGHT HOLDERS BE LIABLE FOR ANY CLAIM, DAMAGES OR OTHER LIABILITY, WHETHER IN AN AC-TION OF CONTRACT, TORT OR OTHERWISE, ARISING FROM, OUT OF OR IN CONNECTION WITH THE SOFTWARE OR THE USE OR OTHER DEALINGS IN THE SOFTWARE.

**TWO**

# **INSTALLATION & REQUIREMENTS**

# <span id="page-6-1"></span><span id="page-6-0"></span>**2.1 Requirements**

1. python  $>= 3.7$ 

# <span id="page-6-2"></span>**2.2 Installation**

Install the fwOper package:

pip install --upgrade fwOper

# <span id="page-6-3"></span>**2.3 Inherited python packages**

• nettoolkit

**THREE**

### **USER DOCUMENTATION!**

### <span id="page-8-1"></span><span id="page-8-0"></span>**3.1 fw\_Oper.acl User documentation!**

### **3.1.1 Cisco Firewall Access-Lists - How To ?**

Use the acl module of fw\_oper package to get the necessary changes for the ACL on Cisco Firewall.

**Tip:** Build your own script in order to get the change delta script generated using this package.

#### **High-level steps:**

- 1. Make a firewall change request excel, csv sheet. read it thru Pandas or other package.
- 2. Read thru each add/del request.
- 3. Convert request to dictionary format as required by this package.
- 4. Execute appropriate request on eligible ACL.
- 5. At last get the delta changes.

**See Also:** Sample Execution Steps!

### **3.1.2 High-level Overview**

- 1. Define inputs
- 2. Import package, modules
- 3. select firewall, acls, acl Objects
- 4. Operate and View acl

### **3.1.3 Detailed How To**

1. Define inputs:

```
file = 'running-config log captuerd file for fw.log' # fw log
new\_entry\_to\_add = \{ # acl detail to add
        'acl_type': 'extended',
        'action': 'permit',
        'protocol': 'tcp',
        'source': '10.10.10.0 255.255.255.0',
        'destination': 'host 2.2.2.2',
        'ports': 'eq 2222',
        'log_warning': True,
        'remark': 'Remark if any',
}
old_entry_to_del = \{ # acl detail to del
        'action': 'permit',
        'protocol': 'tcp',
        'source': '158.98.23.194 255.255.255.255',
        'destination': 'host 210.89.6.101',
        'ports': 'eq ssh',
}
```
2. Import necessary package/modules:

import fwOper as fw

3. Create Firewall Object:

```
with open(file, 'r') as f:
       flst = f.readlines()insts = fw.get_object(fw.Instances, conf_list=flst)
print(insts) # set of instances
```
4. Refereance to Instance Access-lists (set of ALCs)

```
acls = insts['instance_name'].acls
acls = insts.instance_name.acls
print(acls) # set of acls
```
*instance\_name* can be accepted in either **bracket** or **dotted** format. Use of bracket format is must if space/special characters involved in *instance\_name*.

5. Select an ACL from set of ACLS

```
acl = acls['acl_name']
acl = acls.acl_name
```
*acl\_name* can be accepted in either **bracket** or **dotted** format. Use of bracket format is must if space/special characters involved in *acl\_name*.

6. Set ACL Numbering enable/disable on given acl:

 $acl.sequence = True$  # set sequence numbering enabled (default=disable)

- 7. Operations on ACL
	- 1. acl views, properties:

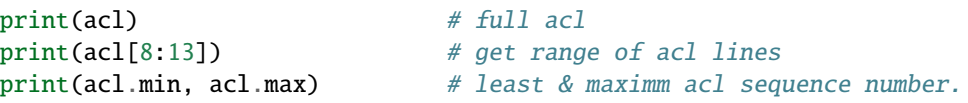

2. add:

```
\text{acl1} = \text{acl} + \text{new\_entry\_to\_add} # append new entry, create a new ACL
acl += new\_entry_to\_add # append new entry, same acl
print(acl.append(new)) # same as above.
```
3. delete:

```
\text{acl1} = \text{acl} - \text{old\_entry\_to\_del} # create a new ACL by deleting an old entry.
acl -= old_entry_to_del # delete an old entry from existing ACL.
print(acl.delete(old_entry_to_del)) # same as above
\texttt{acl1} = \texttt{acl} - 10 # delete acl sequence number `10`
print(acl.delete(10)) # same as above
del(acl[210:212]) # delete range of lines from acl.
print(acl.delete(200, 210, 2)) # delete range of lines from acl, with jump<sub>u</sub>
ightharpoonupstep.
print(acl.removals) \# verify, get - deleted entries
```
4. insert:

print(acl.insert(10, new)) # insert new entry at position (10)

5. verifications:

```
print(old_entry_to_del in acl) # bool: entry found in acl
print(acl.contains(old_entry_to_del))# set: of line numbers containing
˓→attributes (sparse matche).
print(acl.exact(old) ) # set: of line numbers matching attributes.
˓→(exact matches)
```
6. comparisions:

```
\texttt{acl1} = \texttt{acls}.\texttt{another}\_\texttt{acl}\_\texttt{name} # select another ACL
print(ad > acl1) # acl1 entries missing in acl, diff in two acls
print(acl < acl1) # acl entries missing in acl1, diff in two acls
print(\text{acl} = \text{acl}) # bool: compare two acls / (exact match)
print(acl.difference(acl1)) # differences: from acl to acl1
print(acl1.same_elements(acl)) # bool: compare two acl elements == (sparse
\rightarrowmatch)
```
7. get delta:

```
print(acls.changes("adds")) # get additions for all ACLs after apply changes
print(acls.changes("removals")) # get removals for all ACLs after apply changes
```
**Warning:** Be extra careful on implementatin steps if sequence numbering used.

#### **3.1.4 Extra Nuggets**

- In delta modification dictionary, source and destinations accepts all three variants of addressing format. And no-mask
	- 1. 10.10.10.1 255.255.255.255
	- 2. host 10.10.10.1
	- 3. 10.10.10.1/32
- **Multiple** source **and/or** destinations **can be supplied in sets, as below.**
	- **–** 'source': {'1.1.1.1', '1.1.1.2', '1.1.1.3', '1.1.1.4'}
	- **–** 'destination': {'2.1.1.1', '2.1.1.2', '2.1.1.3', '2.1.1.4'},

### <span id="page-11-0"></span>**3.2 fw\_Oper.acg User documentation!**

### **3.2.1 Cisco Firewall Object Groups - How To ?**

Use the acg module of fw\_oper package to get the necessary changes for the Object Groups on Cisco Firewall.

acg stands for Access Control Group (object-group)

**Tip:** Build your own script in order to get the change delta script generated using this package.

#### **High-level steps:**

- 1. Make a firewall change request excel, csv sheet. read it thru Pandas or other package.
- 2. Read thru each add/del request.
- 3. Convert request to dictionary format as required by this package.
- 4. Find eligible Object Group that requires changes.
- 5. Execute appropriate change request on eligible Object Group.
- 6. At last get the delta changes.

#### **3.2.2 High-level Overview**

- 1. Define inputs
- 2. Import package, modules
- 3. select firewall, acgs, acg Objects
- 4. Operate and View group/changes

#### **3.2.3 Detailed How To**

1. Define inputs:

```
file = 'running-config log captuerd file for fw.log' # fw log
a_member = "1.1.1.1 255.255.255.255"
setof_members = {"1.1.1.0 255.255.255.0", "2.2.2.2 255.255.255.255"}
```
2. Import necessary package/modules:

```
import fwOper as fw
```
3. Create Firewall Object:

```
with open(file, 'r') as f:
       flst = f.readlines()insts = fw.get_object(fw.Instances, conf_list=flst)
print(insts) # set of instances
```
4. Refereance to Instance to object-group (set of object-groups)

```
grps = insts['instance_name'].obj_grps
grps = insts.instance_name.obj_grps
print(grps) # set of obj_grps
```
*instance\_name* can be accepted in either **bracket** or **dotted** format. Use of bracket format is must if space/special characters involved in *instance\_name*.

5. Select an object-group from set of object-groups

```
grp = grps['group_name']
grp = grps.group_name
```
*group\_name* can be accepted in either **bracket** or **dotted** format. Use of bracket format is must if space/special characters involved in *group\_name*.

- 6. Operations on object-group
	- 1. object-group views, properties:

```
print(grp) # full object-group
print(grp.keys()) # object group MEMBER_TYPES ex: network-object, port-
\rightarrowobject...
print(grp.values()) # object group MEMBERs ex: address, ports, objgrp
˓→refereance...
print(len(qrp1)) # count of members.
print(grp.description) # object group description
print(grp['network-object']) # set of members of given member type.
```
2. add:

```
print(grp.add(a_member)) # add a member to group, inline
grp \text{ +} = a_member # same as above
print(grp.add(setof_members)) # add set of members, inline
```

```
grp == set of_members # same as above
grp1 = grp + setof\_members # creates new group; i.e. copy+add
```
3. delete:

```
print(grp.delete(a_member)) # remove a member from group, inline
grp -= a_member # same as above
print(grp.delete(setof_members))# remove set of members, inline
grp -= setof_members # same as above
grp1 = grp - setof\_members # creates new group; i.e. copy+delete
```
4. verifications:

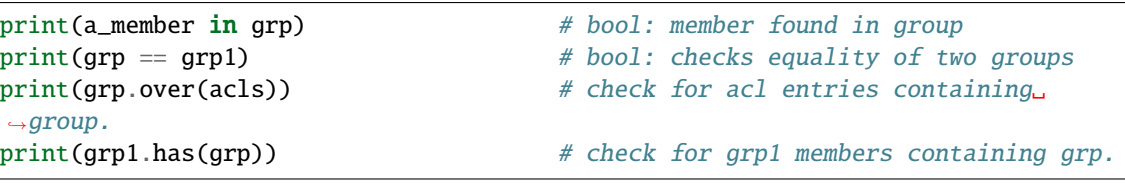

5. comparisions:

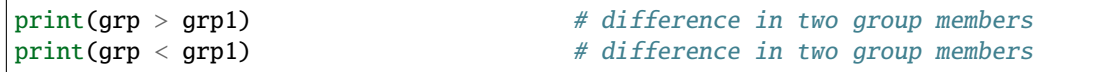

6. get delta:

```
print(grp.add\_str()) # members added to a group, string
print(grp.del_str()) # members added from a group, negating string
print(grps.changes('adds')) # add strings for all groups
print(grps.changes('removals')) # negating strings from all groups
```
**Warning:** Be extra careful on implementatin steps, if group is applied to multiple access-lists.

# <span id="page-13-0"></span>**3.3 fw\_Oper.route User documentation!**

### **3.3.1 Cisco Firewall Routes - How To ?**

Use the route module of fw\_oper package to get the necessary matching entries for the Routes on Cisco Firewall.

**Note:** For now route changes are not implemented.

### **3.3.2 High-level Overview**

- 1. Define inputs
- 2. Import package, modules
- 3. select firewall, routes, route Objects
- 4. perform necessary search operations

### **3.3.3 Detailed How To**

1. Define inputs:

file = 'running-config log captuerd file for fw.log'  $#$  fw log prefix = '10.10.10.0/24'

2. Import necessary package/modules:

```
import fwOper as fw
```
3. Create Firewall Object:

```
with open(file, 'r') as f:
       flst = f.readlines()insts = fw.get_object(fw.Instances, conf_list=flst)
print(insts) # set of instances
```
4. Refereance to Instance to routes

```
routes = insts['instance_name'].routes
routes = insts.instance_name.routes
print(routes) # all routes
```
*instance\_name* can be accepted in either **bracket** or **dotted** format. Use of bracket format is must if space/special characters involved in *instance\_name*.

5. Operations on routes:

```
print(routes) # all routesprint(prefix in routes) # bool: is prefix match any route.
print(routes.prefix(prefix)) # matching route for given prefix
print(routes.prefix(prefix).ifdesc) # route description for matching route
print(routes.prefix(prefix).route_line) # string prop ( object work without it )
```
## <span id="page-15-0"></span>**3.4 Sample Execution Steps!**

Here below is the sample code from my desk, alter it as per your need to get the desired result.

```
# ------------------------------------------------------------------------------
# Imports
# ------------------------------------------------------------------------------
import os
import pandas as pd
from collections import OrderedDict
from pprint import pprint
import fwOper
# sample DATABASE request.xlsx FORMAT
# ---------------------------------------------------------------------------------------
                   ˓→---------------------------------------------------------------------------- #
# |request_type|firewall_name|firewall_instance|acl_
˓→name|action|source|destination|protocol|ports|remark|insert_at|source_grp|destination_
\rightarrowgrp|ports_grp|protocol_grp|
# ---------------------------------------------------------------------------------------
                        ˓→---------------------------------------------------------------------------- #
# ------------------------------------------------------------------------------
# global vars
# ------------------------------------------------------------------------------
REQUEST_TYPES = ('del', 'add')GROUPBY_SEQUENCE = ['request_type', 'firewall_name', 'firewall_instance', 'acl_name']
# ------------------------------------------------------------------------------
# FUNCTIONS
# ------------------------------------------------------------------------------
def get_file_name(folder, hostname):
        """file name for the given hostname in folder
        assumed that firewall logs are stored with hostname as filename
        Args:
               folder (str): Folder path
               hostname (str): hostname
        Returns:
                str: filename containing hostname in given folder.
        ......
        for file in os.listdir(folder):
                if file.lower().find(hostname.lower()) > -1:
                        return file
def filter_request(request):
```

```
"""filters request dictionary for the mentioned fields only
        Args:
                 request (dict): input request attributes
        Returns:
                 dict: filtered request attributes
        ".<br>"" "" ""
        fields = {'source', 'destination', 'protocol', 'ports', 'action', 'remark',
˓→'insert_at'}
        return {field: request[field] for field in fields if request[field]}
def execute_req(req_type, Firewalls, req_grp):
        """Excute the ACL Change request
        Args:
                 req_type (str): request type (either 'add', 'del')
                 Firewalls (dict): Firewall objects dictionary
                 req_grp (dict): grouped input requests
        Returns:
                 s: delta change for the execution of request
        """
        # ~~~~~~~~~~~~~~~~~~~~~
        # ~~~~ go sequencial on REQUEST_TYPES ('del', 'add') ~~~~
        if req_grp['request_grp']['request_type'] != req_type: return ''
        # ~~~~~~~~~~~~~
        # \sim \sim set group request variable \sim \simgrp_request = req\_grp['req\_grp']# ~~~~~~~~~~~~~~~~~~~~~~~~~~~~~~~~~~~~~~~~~~~~~~~~~~~~~~~~
        # ~~~~ set fw parameters/variables ~~~~
        fw = Firewalls[req_grp['request_grp']['firewall_name']]
        fw_inst = fw.instances[req_grp['request_grp']['firewall_instance']]
        acl = fw_inst.acls[req_grp['request_grp']['acl_name']]
        # ~~~~~~~~~~~~~~~~~~~~~~~~~~~~~~~~~~~~~~~~~~~~~~~~~~~~~~~~
        # ~~~~ execute request based on request type ~~~~
        if req_type == 'del': return execute_del_req(acl, grp_request)
        if req_type == 'add': return execute_add_req(acl, grp_request)
        # ~~~~~~~~~~~~
def execute_del_req(acl, grp_request):
        """execution of grouped delete requests
        Args:
                 acl (ACL): access-list object
                 grp_request (list): grouped input request attributes to be deleted on␣
\rightarrowgiven ACL
        Returns:
                 str: delta change(s) for given delete request
        "''"
```

```
(continued from previous page)
```

```
### here some where group check will get insert ### [TBD]
        acl.sequence = False \Box˓→ # Enable if require sequence number in delta output
        \mathbf{s} = \mathbf{u}^{\mathrm{T}}for gr in grp_request:
               s \pm acl.delete(gr)
        return s
def execute_add_req(acl, grp_request):
        """execution of grouped add/insert requests
        'insert_at'-attribute needed per request for inserting, otherwise request will be␣
˓→considered as add(append).
       Args:
                acl (ACL): access-list object
                grp_request (list): grouped input request attributes to be added/
˓→inserted on given ACL
        Returns:
                str: delta change(s) for given add/insert request
        "''"acl.sequence = True
        s =<sup>''</sup>
        for gr in grp_request:
                if gr.get('insert_at'):
                        n = int(qr['insert_at'])del(gr['insert_at'])
                        s += acl.insert(n, gr)
                else:
                        s \leftarrow \text{acl.append}(gr)return s
def check_exact_group()
        source_grp=fwOper.NetworkObject()
        item = 'destination'
        values = set()for gr in grp_request:
                values.add(gr['destination'])
        dum_grp = fwOper.dummy_group(source_grp, item, values)
# ------------------------------------------------------------------------------
# CLASSES
# ------------------------------------------------------------------------------
# ------------------------------------------------------------------------------
# REQUEST Parameters
    # ------------------------------------------------------------------------------
```

```
class Request():
        """Firewall change request (Excel) method, properties, exections
        "''"def __init__(self, request_input_file, sheet_name='Sheet1'):
                """provide excel input file
                Args:
                        request_input_file (str): input request file
                """
                self.request_input_file = request_input_file
                self.get_dataframe(sheet_name)
        def get_dataframe(self, sheet_name):
                """creates data frame (requests), and firewalls name-list in the requests
                "''"self.requests = pd.read_excel(self.request_input_file, sheet_name=sheet_
˓→name).fillna("")
                self.firewalls = self.requests.firewall_name.unique()self.requests = self.requests.groupby( GROUPBY_SEQUENCE )
        def group_members(self, group):
                """convert the grouping members in dictionary format ( from tuples␣
\rightarrow (group, df)),
                also updaets missing firewall_instance with default 'system'.
                Args:
                        group (dict of tulpes): group members
                Returns:
                        dict: grouping members
                "''"members = \{ \}for i, gm in enumerate(GROUPBY_SEQUENCE):
                        if gm == 'firewall_instance' and group[0][i] == '':
                                members[gm] = 'system'
                        else:
                                members[gm] = group[0][i]return members
        def create_request_group(self, df):
                """create the requests list based on group
                Args:
                        df (pandas.DataFrame): filtered (member) DataFrame to create a␣
\rightarrowlist of group request
                Returns:
                        list: input requests
                "''"req\_grp = []d = df.T.to\_dict()
```

```
for i, req in d.items():
                         req_grp.append(filter_request(req))
                return req_grp
        def gen_request_id_groups(self):
                 """group input request and get the grouped request format= {id:req_grp_
\rightarrowdict}
                Returns:
                         dict: grouped request
                 "''"request_id\_grp = \{\}for i, group in enumerate(self.requests):
                         request_grp = self.group_members(group) # get˓→request type
                         request_df = group[1]req_grp = self.create_request_group(request_df) # get group of
˓→requests.
                         request_id_grp[i] = {'request_grp':request_grp, 'req_grp':req_
\rightarrowgrp}
                return request_id_grp
# ------------------------------------------------------------------------------
# Firewall Object
# ------------------------------------------------------------------------------
class Firewall(object):
        """A Firewall object
        Args:
                object (object): default
        "" "" ""
        def __init__(self, folder, firewall):
                 """provide folder and firewall name for which Firewall object to be␣
ightharpoonupcreated
                attributes:
                         instances: instances of the firewall
                Args:
                         folder (str): folder path where config backup stored
                         firewall (str): firewall name with which backup is stored
                 \cdotsfile = get_file_name(folder, firewall)
                self.read(folder, file)
        def read(self, folder, file):
                 """reads firewall configuration file from provided folder.
                Raises:
                         Exception: MissingInput
```

```
Args:
                       folder (str): where configuration files stored
                       file (str): filename of config file
                "" ""
                try:
                       with open(folder+file, 'r') as f:
                               fw_lst = f.readlines()self.instances = fwOper.get_object(fwOper.Instances,
˓→conf_list=fw_lst)
                except:
                       Exception(f"MissingInput{folder+file}")
# ------------------------------------------------------------------------------
# EXECUTION
# ------------------------------------------------------------------------------
if __name__ == '__main__':pass
# ------------------------------------------------------------------------------
       ############## WAY OF EXECUTION ##############
        # STEP1: Provide Inputs ----------------------------------------------
       file = 'request.xlsx'
        firewall_backup_folder = '/path_to_firewall_backup_folder/'
        # STEP2: Initialize Request and Firewall inputs ----------------------
       Req = Request(file)rigs = Req.gen_request_id_groups()
       Firewalls = {fw: Firewall(firewall_backup_folder, fw) for fw in Req.firewalls}
        # STEP3: Iterate thru requests ---------------------------------------
       for req_type in REQUEST_TYPES: # default (first='del', second='add')
                for i, req_id\_grp in rigs.items():
                       pass
                       s = execute_req(req_type, Firewalls, req_id_grp)
                       if s: print(s) # This is delta outputfw = 'testfw' # provide FW Name to see update
       print(Firewalls[fw].instances.system.acls.al_PERMIT_I) # This is updated ACL
                  # ------------------------------------------------------------------------------
```
**Thank You!**

### **FOUR**

### **TECHNICAL DOCUMENTATION!**

### <span id="page-22-3"></span><span id="page-22-1"></span><span id="page-22-0"></span>**4.1 acl**

<span id="page-22-2"></span>class fwOper.acl.ACL(*acl\_name*, *acl\_lines\_list*, *objs*) Bases: [fwOper.fwObj.Singulars](#page-31-1)

Individual access-list object

**Parameters** Singulars ([Singulars](#page-31-1)) – Inherits - individual object properties definitions

**Raises**

- Exception MissingMandatoryParameter
- Exception exact match process error

**Returns** a single access-list object

**Return type** *[ACL](#page-22-2)*

**Yields** *tuple* – tuple of (line-number, line-attributes)

#### add\_str()

String representation of acl recoded additions

**Returns** recorded acl changes (adds)

#### **Return type** str

#### append(*attribs*)

append a line to acl display warning message - MatchingEntryAlreadyexistAtLine, if a match already exist in acl

**Parameters** attribs (dict) – line attributes

**Returns** delta change(s) for the append of entry

#### **Return type** str

#### contains(*item*)

check matching attributes in acl object, and return set of matching acl line numbers for containing item (sparse match)

Parameters item  $(dict)$  – line attributes

**Returns** set of matching acl line numbers (sparse match)

**Return type** set

#### <span id="page-23-0"></span>copy\_and\_append(*attribs*)

create duplicate of self, append a new acl line in new object with provided attributes

**Parameters attribs**  $(dict)$  – line attributes

**Returns** copy of ACL with attributes appended

**Return type** *[ACL](#page-22-2)*

#### copy\_and\_delete(*attribs*)

create duplicate of self, delete a line in new acl for given line number/attributes

**Parameters** attribs (dict) – line attributes

**Returns** copy of ACL with attributes/line removed

#### **Return type** *[ACL](#page-22-2)*

#### copy\_and\_insert(*line\_no*, *attribs*)

create duplicate of self, insert a new acl line in new acl object, with provided attributes at given line number and return new updated object. existing object remains untouched.

#### **Parameters**

- **line\_no**  $(int)$  line number at which entry to be inserted
- attribs  $(dict)$  line attributes

**Returns** copy of ACL with attributes/line insert

#### **Return type** *[ACL](#page-22-2)*

#### del\_str()

String representation of acl recoded deletions

**Returns** recorded acl changes (removals)

#### **Return type** str

#### delete(*attribs*, *stop=None*, *step=1*)

delete a line in acl: can be use with standard delete command as well, del(acl\_name[n])

#### **Parameters**

- attribs  $(int, dict) int$ ->deletes an entry by line number, dict->delete entry which matches attribute
- stop (int, optional) to delete a range of lines provide end sequence. Defaults to None.
- step (int, optional) to delete line numbers in multiple of. Defaults to 1.

**Returns** delta change(s) for the deletion of entry

#### **Return type** str

#### difference(*obj*)

difference between self and another ACL object elements

**Parameters obj** ([ACL](#page-22-2)) – another ACL object to compare differences

**Returns** difference between self and another ACL object elements

**Return type** dict

end\_point\_identifiers\_pos =  $\{0: 5, 1: 7, 2: 9\}$ 

#### <span id="page-24-1"></span>exact(*item*)

check matching attributes in acl object, and return set of matching acl line numbers for exact matches item only

**Parameters item** (dict) – line attributes

**Raises** Exception – exact match process error

**Returns** set of matching acl line numbers (exact match)

**Return type** set

insert(*line\_no*, *attribs*)

insert a line in acl: can be use with standard way as well, aclname[line\_no] = attribs display warning message - MatchingEntryAlreadyexistAtLine, if a match already exist in acl

#### **Parameters**

• **line\_no**  $(int)$  – line number at which entry to be inserted

• attribs  $(dict)$  – line attributes

**Returns** delta change(s) for the insertion of entry

**Return type** str

mandatory\_item\_values\_for\_str = ('acl\_type', 'action', 'protocol', 'source', 'destination', 'ports', 'log\_warning')

#### property max

#### property min

#### parse(*objs*)

parse access-list-lines-list and set \_repr\_dic objs requires for acl lines having object-group-names

**Parameters** objs ([OBJS](#page-27-0)) – object of object-groups (OBJS)

#### same\_elements(*obj*)

compare self for similar elements with provided another ACL object.

**Parameters obj** ([ACL](#page-22-2)) – another ACL object to compare elements

**Returns** if self and provided ACL has same elements or not

**Return type** bool

#### property sequence

#### str()

String representation of full acl

**Returns** full acl

#### **Return type** str

<span id="page-24-0"></span>class fwOper.acl.ACLS(*config\_list*, *objs=None*)

Bases: [fwOper.fwObj.Plurals](#page-31-2)

collection of ACL objects

**Parameters [Plurals](#page-31-2)** (Plurals) – Inherits - group of items properties definitions

#### <span id="page-25-0"></span>changes(*change*)

collate the delta changes recorded in all access-lists and provide delta for that change ( "ADDS", "RE-MOVALS")

**Parameters change** (str) – type of change for which change output requested ("ADDS", "RE-MOVALS" )

**Returns** delta changes

**Return type** str

#### set\_acl\_names()

sets available access-lists names in \_repr\_dic (key)

**Returns** \_repr\_dict

**Return type** dict

#### set\_objects(*objs*)

sets access-lists (ACL)s in \_repr\_dic (value)

**Parameters objs** (0BJS) – object of dictionary of object-groups

#### fwOper.acl.access\_list\_list(*config\_list*)

extracts access-lists from provided configuration list ie.config\_list.

Parameters config\_list (list) – configuration list

**Returns** access-lists lines in a list

**Return type** list

#### fwOper.acl.dummy\_group(*source\_grp*, *item*, *values*)

create a dummy object-group with provided items, by taking template as source group

#### **Parameters**

- **source\_grp** ([OBJ](#page-26-1)) source group (will be a template to create new dummy group)
- item  $(str)$  acl line attribte name ('source', 'destination', 'ports', 'protocol')
- values (str, set, tuple, list) set of value(s)

**Returns** object-group object with provided item: values

#### **Return type** *[OBJ](#page-26-1)*

#### fwOper.acl.update\_obj\_grp\_str(*item*, *what*)

update the object group and host string in acl

#### **Parameters**

- item  $(dict)$  acl line item
- what  $(str)$  acl line attribte name ('source', 'destination', 'ports', 'protocol')

**Returns** string represenation of object group or host object in acl

**Return type** str

### <span id="page-26-2"></span><span id="page-26-0"></span>**4.2 acg**

```
class fwOper.acg.OBJ(obj_grp_name, _hash)
     Bases: fwOper.fwObj.Singulars
```
Individual group object

**Parameters** Singulars ([Singulars](#page-31-1)) – Inherits - individual object properties definitions

**Raises**

- Exception IncorrectIteminItemType
- Exception InvalidGroupMemberType
- Exception NoValidCandidate

**Returns** a single object-group object

**Return type** *[OBJ](#page-26-1)*

add(*\*arg*)

add\_str(*header=True*)

del\_str(*header=False*)

delete(*\*arg*)

#### property grp\_details

object group details in dictionary (helpful in generating copy)

**Returns** object-group primary/basic details

**Return type** dict

#### has(*obj*)

returns object group if self contains provided object-group.

**Parameters obj** (0BJ) – object-group object to check within

**Returns** object-group object if self within it else None

**Return type** (*[OBJ](#page-26-1)*, None, False)

#### over(*acls*)

returns dictionary of acls with acl/line/attribute if object group present in any acls

**Parameters** acls ([ACLS](#page-24-0)) – dictionary of all acls (ACLS)

**Returns** dictionary of acls with acl/line/attribute

#### **Return type** dict

#### parse()

starts parsing object-group-config-lines-list and set extended variables of instance

#### set\_instance\_primary\_details(*obj\_grp\_details*)

set primary variable details of instance

**Parameters obj\_grp\_details** (dict) – object-group primary/basic details (candidates-list, type, service-filter)

#### <span id="page-27-1"></span>str()

String representation of full object-group

**Returns** object-group

**Return type** str

<span id="page-27-0"></span>class fwOper.acg.OBJS(*config\_list*)

Bases: [fwOper.fwObj.Plurals](#page-31-2)

collection of object groups

**Parameters** Plurals ([Plurals](#page-31-2)) – Inherits - group of items properties definitions

#### changes(*change*)

collate the delta changes recorded in all object-groups and provide delta for that change ( "ADDS", "RE-MOVALS")

**Parameters change** (str) – type of change for which change output requested ("ADDS", "RE-MOVALS" )

**Returns** delta changes

**Return type** str

#### get\_matching\_obj\_grps(*requests*)

matches provided (request members) in all object-groups available on device and returns dictionary of object-group names, where object-group matches same members in it.

**Parameters requests** (*tuple, list, set*) – list/set/tuple with members of dict, containing 'source', 'destination', 'ports' as keys.

**Raises** Exception – Invalid Request type

**Returns** include all three, src, dest, port

**Return type** dict

#### matching\_obj\_grps(*member*)

matches provided [members] in all object-groups available on device and returns list of object-group names, where object-group matches same members in it.

Parameters member (list, set, tuple) – list/set/tuple with members

**Returns** singular object

**Return type** list

#### set\_objects()

set extended information of each object-group.

#### fwOper.acg.get\_member\_obj(*member\_type*, *member*, *objs*)

convert and provided string member to member object aka: Network, OBJ, Ports based on its member-type provided. objs: requires for recursive lookup for OBJ (if any)

#### **Parameters**

- member\_type  $(str)$  type of member
- member  $(str)$  string repr of Network, OBJ, Ports etc
- objs ([OBJS](#page-27-0)) collection of Object-groups (OBJS object)

**Raises** Exception – InvalidMemberType

<span id="page-28-3"></span>**Returns** Based on member type returns member object **Return type** [*[Network](#page-30-1)*, *[Ports](#page-30-2)*, None]

### <span id="page-28-0"></span>**4.3 instances**

```
class fwOper.instances.Instance(instance_name, instance_config_list)
```
Bases: [fwOper.fwObj.Singulars](#page-31-1)

a firewall instance object

**Parameters** Singulars ([Singulars](#page-31-1)) – inherits properties/methods for Singulars objects

#### parse()

parsing thru instance configuration

#### str()

details of current instance with keys

**Returns** current instance keys

#### **Return type** str

class fwOper.instances.Instances(*config\_list*)

Bases: [fwOper.fwObj.Plurals](#page-31-2)

firewall instances object

**Parameters** Plurals ([Plurals](#page-31-2)) – inherits properties/methods for Plural objects

#### changes()

to be implemented [TBD]

set\_objects()

sets all individual instances

### <span id="page-28-1"></span>**4.4 route**

class fwOper.route.ROUTE(*route\_line*)

Bases: [fwOper.fwObj.Singulars](#page-31-1)

Individual static-route object,

**Properties:** (network, nexthop, ifdesc, distance)

**Parameters** Singulars ([Singulars](#page-31-1)) – inherits Singulars object properties/methods

#### parse()

parse static route line and set route\_dict

<span id="page-28-2"></span>str()

return String representation of routes

#### <span id="page-29-1"></span>class fwOper.route.ROUTES(*config\_list*)

Bases: object

collection of object of Routes

#### get\_route\_objects()

set ROUTE objects in self-Routes instance

#### prefix(*network*)

check matching network in ROUTES object, return longest matching route

**Parameters** network (str) – ip-address/subnet

**Returns** matching Route object (longest match)

**Return type** Route

#### str()

string representation of self

**Returns** all routes

**Return type** str

#### fwOper.route.routes\_list(*config\_list*)

list of lines with static routes from given config-list

Parameters config\_list (list) – firewall (instance) configuration list

**Returns** routes

**Return type** list

### <span id="page-29-0"></span>**4.5 common**

fwOper.common.heading(*what*, *name*, *change*)

used to get the Banner heading

#### **Parameters**

- what  $(str)$  banner require for what? (valid options = acl, object-group)
- **name**  $(str)$  filter on valid options (acl/object-group name)
- **change**  $(str)$  filter on change type (valid options = adds, removals)

**Returns** banner for the provided requirements

**Return type** str

### <span id="page-30-5"></span><span id="page-30-0"></span>**4.6 entity**

#### class fwOper.entity.ACL\_REMARK(*remark*)

Bases: object

ACL remark entity object

str()

#### <span id="page-30-4"></span>class fwOper.entity.EntiryProperties

Bases: object

Common properties/methods for individual entities

#### fwOper.entity.IcmpProtocol

alias of [fwOper.entity.Singular](#page-30-3)

#### <span id="page-30-1"></span>class fwOper.entity.Network(*network*, *dotted\_mask=None*)

Bases: [fwOper.entity.EntiryProperties](#page-30-4)

#### a network/subnet object

**Parameters** EntiryProperties ([EntiryProperties](#page-30-4)) – Common properties/methods for individual entities

#### address\_it()

set addressing object and a few basic variables.

#### fwOper.entity.NetworkProtocol

alias of [fwOper.entity.Singular](#page-30-3)

#### <span id="page-30-2"></span>class fwOper.entity.Ports(*port\_type*, *port*, *port\_range\_end=''*, *objectGroups=None*)

Bases: [fwOper.entity.EntiryProperties](#page-30-4)

a port/range-of-ports object

**Parameters** EntiryProperties ([EntiryProperties](#page-30-4)) – Common properties/methods for individual entities

#### split()

split the port string to a list

**Returns** port string splitted

**Return type** list

#### <span id="page-30-3"></span>class fwOper.entity.Singular(*\_type*)

Bases: [fwOper.entity.EntiryProperties](#page-30-4)

a common class template to create an IcmpProtocol or NetworkProtocol object instance

#### **Parameters** EntiryProperties ([EntiryProperties](#page-30-4)) – Common properties/methods for individual entities

### <span id="page-31-4"></span><span id="page-31-0"></span>**4.7 fwObj**

#### <span id="page-31-3"></span>class fwOper.fwObj.Common

Bases: object

Commons properties/methods for Singular/Plural objects

keys()

values()

#### <span id="page-31-2"></span>class fwOper.fwObj.Plurals

Bases: [fwOper.fwObj.Common](#page-31-3)

collection of objects

**Parameters** Common ([Common](#page-31-3)) – Inherits Commons properties/methods for Singular/Plural objects

#### changes(*what*, *change*)

collate the recorded delta changes and provide delta for that change ( "ADDS", "REMOVALS" )

#### **Parameters**

- what  $(str)$  where to look for the change ('acl', 'object-group')
- **change** (str) type of change for which change output requested ( "ADDS", "RE-MOVALS" )

#### **Raises** Exception – INCORRECTCHANGE

**Returns** delta changes

**Return type** str

#### abstract classmethod set\_objects()

#### <span id="page-31-1"></span>class fwOper.fwObj.Singulars(*name=''*)

Bases: [fwOper.fwObj.Common](#page-31-3)

a single object

**Parameters** Common ([Common](#page-31-3)) – Inherits Commons properties/methods for Singular/Plural objects

#### abstract classmethod parse()

fwOper.fwObj.get\_object(*obj*, *file=None*, *conf\_list=None*, *\*\*kwargs*)

Pre-defined set of steps to get objects. ( either input require file/conf\_list ; preferred conf\_list )

#### **Parameters**

- obj ([OBJS](#page-27-0), [ACLS](#page-24-0), [ROUTES](#page-28-2), INSTANCES) various objects type
- file  $(str, optional)$  file name with path. Defaults to None.
- **conf** list (list, optional) configuration content in list format. Defaults to None.

**Raises** Exception – MissingMandatoryInput

**Returns** object

**Return type** object

### <span id="page-32-1"></span><span id="page-32-0"></span>**4.8 member**

fwOper.member.get\_match\_dict(*request\_parameters*, *objs*)

search for request parameters and return matching parameters dictionary. (dictionary with attributes require to match in ACL)

**Parameters**

- request\_parameters  $(dict)$  request paramters in dictionary
- objs ([OBJS](#page-27-0)) object-groups object

**Returns** with filtered parameters only

**Return type** dict

fwOper.member.get\_port\_name(*n*)

update and return well known port number for port name

**Parameters**  $\mathbf{n}$  (*int*) – port number

**Returns** well-known port name else port number

**Return type** str

fwOper.member.group\_object\_member(*spl\_line*, *objectGroups=None*)

returns object-group object from given splitted line

#### **Parameters**

- spl\_line  $([type]) [description]$
- objectGroups ([type], optional) [description]. Defaults to None.

**Returns** object-group OBJ member object

**Return type** *[OBJ](#page-26-1)*

fwOper.member.icmp\_group\_member(*spl\_line*)

returns icmp port group member object from given splitted line

**Parameters spl\_line** (*list*) – splitted line of an acl entry

**Returns** IcmpProtocol member object

**Return type** IcmpProtocol

fwOper.member.network\_group\_member(*spl\_line*, *idx*, *objectGroups=None*)

returns Network group member object from given splitted line

**Parameters**

- spl\_line  $(list)$  splitted line of an acl entry
- $idx(int)$  index position to start looking for network
- objectGroups ([OBJS](#page-27-0), optional) object-groups object. Defaults to None.

**Raises** Exception – UndefinedEndPointType

**Returns** Network group member object

**Return type** (*[Network](#page-30-1)*, *[OBJ](#page-26-1)*, None)

#### <span id="page-33-0"></span>fwOper.member.network\_member(*network*, *objs=None*)

returns Network group member object for given network, objs will require if network has object-group.

#### **Parameters**

- network  $(str)$  ip-network string
- objs ([OBJS](#page-27-0), optional) object-groups object. Defaults to None.

**Raises** Exception – InvalidNetwork

**Returns** Network group member object

#### **Return type** *[Network](#page-30-1)*

fwOper.member.port\_group\_member(*spl\_line*, *idx*, *objectGroups=None*)

returns Port group member object from given splitted line

#### **Parameters**

- spl\_line  $(list)$  splitted line of an acl entry
- $idx (int)$  index position to start looking for port(s)
- objectGroups ([OBJS](#page-27-0), optional) object-groups object. Defaults to None.

**Raises** Exception – UndefinedPort/PortType

**Returns** Network group member object

**Return type** (*[Ports](#page-30-2)*, *[OBJ](#page-26-1)*, None)

#### fwOper.member.port\_member(*port*, *objs*)

returns Port group member object for given port, objs will require if port has object-group

#### **Parameters**

- port  $(str)$  port string
- **objs** (0BJS) object-groups object

**Raises** Exception – InvalidPort

**Returns** Ports member object

#### **Return type** *[Ports](#page-30-2)*

#### fwOper.member.protocol\_group\_member(*spl\_line*)

returns protocol group member object from given splitted line

**Parameters spl\_line** (*list*) – splitted line of an acl entry

**Returns** NetworkProtocol member object

**Return type** NetworkProtocol

#### fwOper.member.update\_ports\_name(*requests*)

update and return well known port number for port name in given request port

**Parameters requests** (dict) – acl attributes in request dictionary

**Returns** updated request attributes

**Return type** dict

# <span id="page-34-1"></span><span id="page-34-0"></span>**4.9 static**

# **FIVE**

# **INDICES AND TABLES**

- <span id="page-36-0"></span>• genindex
- modindex
- search

# **PYTHON MODULE INDEX**

### <span id="page-38-0"></span>f

fwOper.acg, [23](#page-26-0) fwOper.acl, [19](#page-22-1) fwOper.common, [26](#page-29-0) fwOper.entity, [27](#page-30-0) fwOper.fwObj, [28](#page-31-0) fwOper.instances, [25](#page-28-0) fwOper.member, [29](#page-32-0) fwOper.route, [25](#page-28-1) fwOper.static, [31](#page-34-0)

### **INDEX**

# <span id="page-40-0"></span>A

access\_list\_list() (*in module fwOper.acl*), [22](#page-25-0) ACL (*class in fwOper.acl*), [19](#page-22-3) ACL\_REMARK (*class in fwOper.entity*), [27](#page-30-5) ACLS (*class in fwOper.acl*), [21](#page-24-1) add() (*fwOper.acg.OBJ method*), [23](#page-26-2) add\_str() (*fwOper.acg.OBJ method*), [23](#page-26-2) add\_str() (*fwOper.acl.ACL method*), [19](#page-22-3) address\_it() (*fwOper.entity.Network method*), [27](#page-30-5) append() (*fwOper.acl.ACL method*), [19](#page-22-3)

# C

changes() (*fwOper.acg.OBJS method*), [24](#page-27-1) changes() (*fwOper.acl.ACLS method*), [21](#page-24-1) changes() (*fwOper.fwObj.Plurals method*), [28](#page-31-4) changes() (*fwOper.instances.Instances method*), [25](#page-28-3) Common (*class in fwOper.fwObj*), [28](#page-31-4) contains() (*fwOper.acl.ACL method*), [19](#page-22-3) copy\_and\_append() (*fwOper.acl.ACL method*), [19](#page-22-3) copy\_and\_delete() (*fwOper.acl.ACL method*), [20](#page-23-0) copy\_and\_insert() (*fwOper.acl.ACL method*), [20](#page-23-0)

# D

del\_str() (*fwOper.acg.OBJ method*), [23](#page-26-2) del\_str() (*fwOper.acl.ACL method*), [20](#page-23-0) delete() (*fwOper.acg.OBJ method*), [23](#page-26-2) delete() (*fwOper.acl.ACL method*), [20](#page-23-0) difference() (*fwOper.acl.ACL method*), [20](#page-23-0) dummy\_group() (*in module fwOper.acl*), [22](#page-25-0)

# E

end\_point\_identifiers\_pos (*fwOper.acl.ACL attribute*), [20](#page-23-0) EntiryProperties (*class in fwOper.entity*), [27](#page-30-5) exact() (*fwOper.acl.ACL method*), [20](#page-23-0)

### F

fwOper.acg module, [23](#page-26-2) fwOper.acl module, [19](#page-22-3)

fwOper.common module, [26](#page-29-1) fwOper.entity module, [27](#page-30-5) fwOper.fwObj module, [28](#page-31-4) fwOper.instances module, [25](#page-28-3) fwOper.member module, [29](#page-32-1) fwOper.route module, [25](#page-28-3) fwOper.static module, [31](#page-34-1)

### G

get\_match\_dict() (*in module fwOper.member*), [29](#page-32-1) get\_matching\_obj\_grps() (*fwOper.acg.OBJS method*), [24](#page-27-1) get\_member\_obj() (*in module fwOper.acg*), [24](#page-27-1) get\_object() (*in module fwOper.fwObj*), [28](#page-31-4) get\_port\_name() (*in module fwOper.member*), [29](#page-32-1) get\_route\_objects() (*fwOper.route.ROUTES method*), [26](#page-29-1) group\_object\_member() (*in module fwOper.member*), [29](#page-32-1) grp\_details (*fwOper.acg.OBJ property*), [23](#page-26-2)

# H

has() (*fwOper.acg.OBJ method*), [23](#page-26-2) heading() (*in module fwOper.common*), [26](#page-29-1)

### I

icmp\_group\_member() (*in module fwOper.member*), [29](#page-32-1) IcmpProtocol (*in module fwOper.entity*), [27](#page-30-5) insert() (*fwOper.acl.ACL method*), [21](#page-24-1) Instance (*class in fwOper.instances*), [25](#page-28-3) Instances (*class in fwOper.instances*), [25](#page-28-3)

### K

keys() (*fwOper.fwObj.Common method*), [28](#page-31-4)

### M

mandatory\_item\_values\_for\_str (*fwOper.acl.ACL attribute*), [21](#page-24-1) matching\_obj\_grps() (*fwOper.acg.OBJS method*), [24](#page-27-1) max (*fwOper.acl.ACL property*), [21](#page-24-1) min (*fwOper.acl.ACL property*), [21](#page-24-1) module fwOper.acg, [23](#page-26-2) fwOper.acl, [19](#page-22-3) fwOper.common, [26](#page-29-1) fwOper.entity, [27](#page-30-5) fwOper.fwObj, [28](#page-31-4) fwOper.instances, [25](#page-28-3) fwOper.member, [29](#page-32-1) fwOper.route, [25](#page-28-3) fwOper.static, [31](#page-34-1)

# N

Network (*class in fwOper.entity*), [27](#page-30-5) network\_group\_member() (*in module fwOper.member*), [29](#page-32-1) network\_member() (*in module fwOper.member*), [29](#page-32-1) NetworkProtocol (*in module fwOper.entity*), [27](#page-30-5)

# O

OBJ (*class in fwOper.acg*), [23](#page-26-2) OBJS (*class in fwOper.acg*), [24](#page-27-1) over() (*fwOper.acg.OBJ method*), [23](#page-26-2)

# P

parse() (*fwOper.acg.OBJ method*), [23](#page-26-2) parse() (*fwOper.acl.ACL method*), [21](#page-24-1) parse() (*fwOper.fwObj.Singulars class method*), [28](#page-31-4) parse() (*fwOper.instances.Instance method*), [25](#page-28-3) parse() (*fwOper.route.ROUTE method*), [25](#page-28-3) Plurals (*class in fwOper.fwObj*), [28](#page-31-4) port\_group\_member() (*in module fwOper.member*), [30](#page-33-0) port\_member() (*in module fwOper.member*), [30](#page-33-0) Ports (*class in fwOper.entity*), [27](#page-30-5) prefix() (*fwOper.route.ROUTES method*), [26](#page-29-1) protocol\_group\_member() (*in module fwOper.member*), [30](#page-33-0)

# R

ROUTE (*class in fwOper.route*), [25](#page-28-3) ROUTES (*class in fwOper.route*), [25](#page-28-3) routes\_list() (*in module fwOper.route*), [26](#page-29-1)

# S

same\_elements() (*fwOper.acl.ACL method*), [21](#page-24-1) sequence (*fwOper.acl.ACL property*), [21](#page-24-1) set\_acl\_names() (*fwOper.acl.ACLS method*), [22](#page-25-0)

set\_instance\_primary\_details() (*fwOper.acg.OBJ method*), [23](#page-26-2) set\_objects() (*fwOper.acg.OBJS method*), [24](#page-27-1) set\_objects() (*fwOper.acl.ACLS method*), [22](#page-25-0) set\_objects() (*fwOper.fwObj.Plurals class method*), [28](#page-31-4) set\_objects() (*fwOper.instances.Instances method*), [25](#page-28-3) Singular (*class in fwOper.entity*), [27](#page-30-5) Singulars (*class in fwOper.fwObj*), [28](#page-31-4) split() (*fwOper.entity.Ports method*), [27](#page-30-5) str() (*fwOper.acg.OBJ method*), [23](#page-26-2) str() (*fwOper.acl.ACL method*), [21](#page-24-1) str() (*fwOper.entity.ACL\_REMARK method*), [27](#page-30-5) str() (*fwOper.instances.Instance method*), [25](#page-28-3) str() (*fwOper.route.ROUTE method*), [25](#page-28-3) str() (*fwOper.route.ROUTES method*), [26](#page-29-1)

# U

update\_obj\_grp\_str() (*in module fwOper.acl*), [22](#page-25-0) update\_ports\_name() (*in module fwOper.member*), [30](#page-33-0)

### V

values() (*fwOper.fwObj.Common method*), [28](#page-31-4)